## Getting Started with Android

Dr. David Janzen

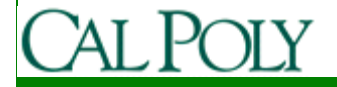

# Upcoming Assignments

- Readings:
	- Chapter 1 by today
	- Chapter 2 by Friday
	- Chapter 3 by Monday
- Critical Analysis of app due Friday
- Quiz Friday in lab on chapters 1 and 2
- Lab 1 due Monday
- Vision and Scope due Wednesday

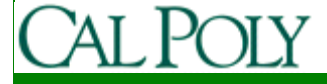

## Sharing Androids

- Once we determine partners on teams (Friday, January 15), we will ensure that every team has a device
- Until then, temporarily pair up students w/o Androids with willing students w/ Androids
	- – Use lab time today to work on "Critical Analysis of app"
	- –If more time is needed, work out exchange
	- – Everyone must sign a check-out form to take an Android out of this room

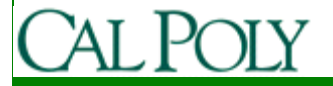

# Setting up G1's

- Clear all data
	- Menu->Settings->SD card & phone storage -> Factory data reset
- Register Google account
	- Can use cpandroids@gmail.com if preferred
- Try wifi
	- Menu->Settings->Wireless controls->Wi-Fi settings->select Mustang Wireless
	- If not registered on Mustang Wireless, send me MAC address (Settings->About Phone->Status)
- Check Android version
	- $-$  Later once Lab Lis co Later, once Lab 1 is complete and Android SDK is installed, upgrade to 1.6
		- https://sites.google.com/site/androidhowto/how-to-1/flash-dev-phone

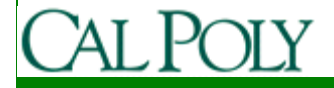

# Coolest apps

- Lightning talks on coolest apps you've found so far
	- Stand up
	- 1 minute max
	- What makes it compelling
	- Free or paid?

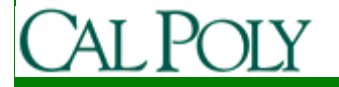

#### Intellectual Property

- If I create a great app in this course, or my senior project, or however as a student, who owns it – me or Cal Poly?
- Students own the IP
	- unless you used some specific facilities only available through Cal Poly (e.g. expensive lab equipment)

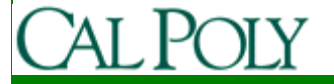

#### Cal Poly CSC Startups

- iFixit (Kyle Wiens and Luke Soules)
- Urban Dictionary (Aaron Peckham)

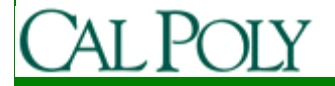

## How to make money with apps?

- Apps supplement other revenue source–Ex. iFixit
- Paid apps in Android Market
- Free, ad-supported apps in Android Market
	- –Ad networks (AdMob, Quattro Wireless)
	- –Sell your own ads
- Services to other developers
	- –Ex. Skyhook Wireless
- Contests (this class, Android Developer Challenge)
- •Others?

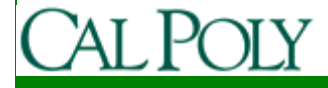

## Android Market

- Categories, downloads, comments
- Free/paid
- Limited search capability
- Featured apps on web
	- –http://www.android.com/market/
- Market (and iTunes/App Store)
	- –Level playing field, allowing third-party apps
	- –Revenue sharing
	- –100K apps in iTunes, 18K in Android

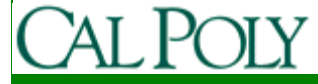

## Publishing to Android Market

- Requires Google Developer Account
	- \$25 fee, let me know if this is a concern, we may get Google to waive or provide scholarships for this class
- Link to a Merchant Account
	- Google Checkout
	- Link to your checking account
	- Google takes 30% of app purchase price

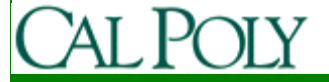

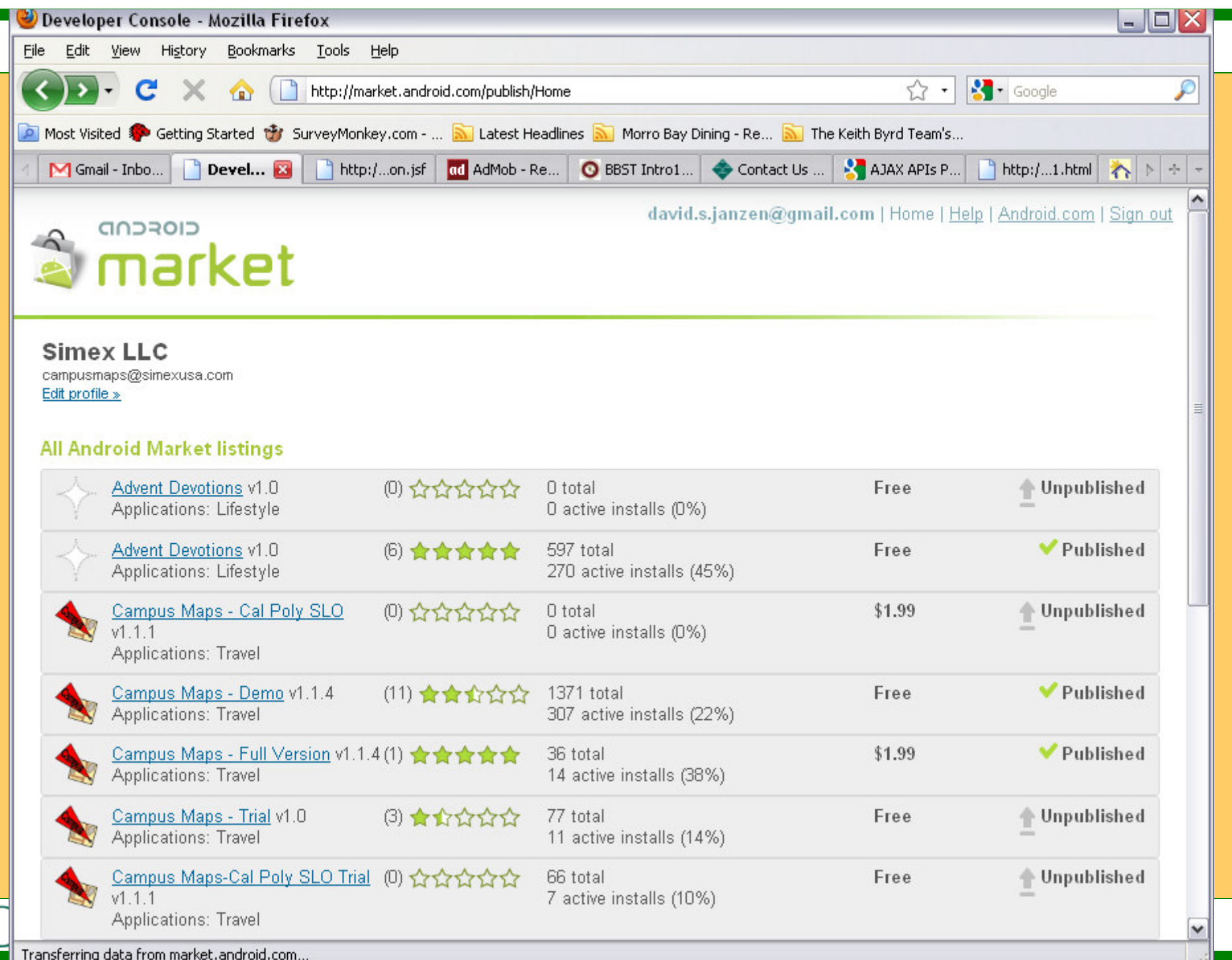

## Quick Tour of Android

- Common features:
	- User Interface
		- IO widgets (buttons, textboxes, lists)
		- Images
		- 2D/3D drawing
	- Database
	- Application lifecycle

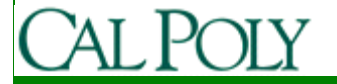

# Quick Tour of Android

- Less common features:
	- Google Maps
	- Hardware APIs
		- GPS/Geo-location, calls, accelerometer, compass, bluetooth, camera
	- Multiple processes
		- Managed by Android Dalvik VM
		- Background Services
		- Interprocess communications (e.g. Intents)

No difference between third-party and native apps

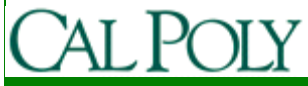